# 61A Lecture 19

**Announcements** 

Tree Class

#### Tree Review

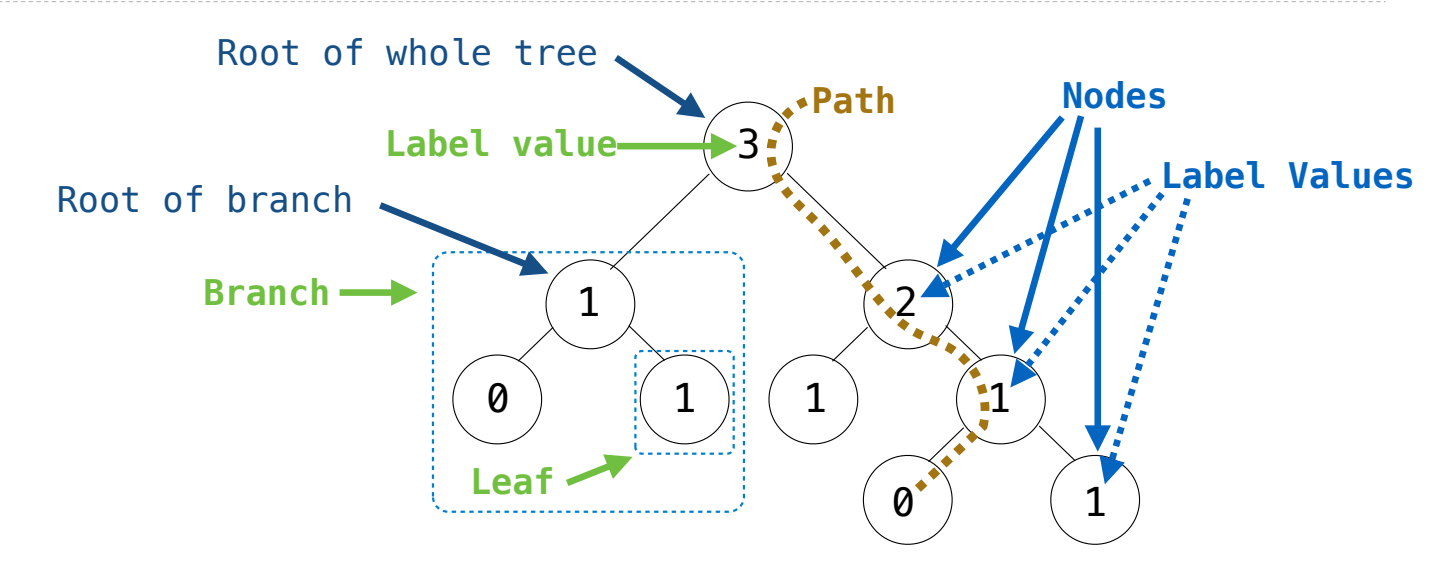

**Recursive description (wooden trees):**  A **tree** has a **label** value and a list of **branches**  Each branch is a **tree** A tree with zero branches is called a **leaf Relative description (family trees):**  Each location in a tree is called a **node** Each **node** has a **value**  One node can be the **parent**/**child** of another Top node of tree is its **root**

#### Tree Class

```
class Tree: 
    def __init_(self, label, branches=[]):
        selfrlabel = label for branch in branches: 
             assert isinstance(branch, Tree) 
         self.branches = list(branches)
def fib_tree(n): 
    if n == 0 or n == 1:
         return Tree(n) 
     else: 
        left = fib tree(n-2)
        right = fib-tree(n-1) fib_n = left.label + right.label
         return Tree(fib_n, [left, right])
                                            (Demo)
A Tree has a label value and a list of branches; each branch is a Tree
                                                           for branch in branches: 
                                                                assert is_tree(branch) 
                                                           return [label] + list(branches)
                                                      def label(tree): 
                                                           return tree[0] 
                                                      def branches(tree): 
                                                           return tree[1:]
                                                      def tree(label, branches=[]):
                                                      def fib_tree(n): 
                                                          if n == 0 or n == 1:
                                                               return tree(n) 
                                                           else: 
                                                               left = fib tree(n-2)
                                                               right = fib_tree(n-1)fib n = label(left) + label(right)
                                                                return tree(fib_n, [left, right])
```
#### Side Excursion: Equality

If x and y are two objects, the equality test,  $x == y$ , does not automatically mean what you want it to mean.

For example, <mark>Tree(4) != Tree(4)</mark> but after performing x = Tree(4), we do have x == x i

The reason for this is that in Python,

- All values (conceptually, at least) are in fact *pointers* to objects, and
- By default, == on pointers compares the pointers themselves ("are these pointing at exactly the same object?").
- That is, by default == and != are the same as the **is** and **is not** operators.
- That can be changed on a class-by-class basis. For example, == on numbers, lists, tuples, strings, sets, and dictionaries means what we expect: the *contents* are the same.

Tree Mutation

## Example: Pruning Trees

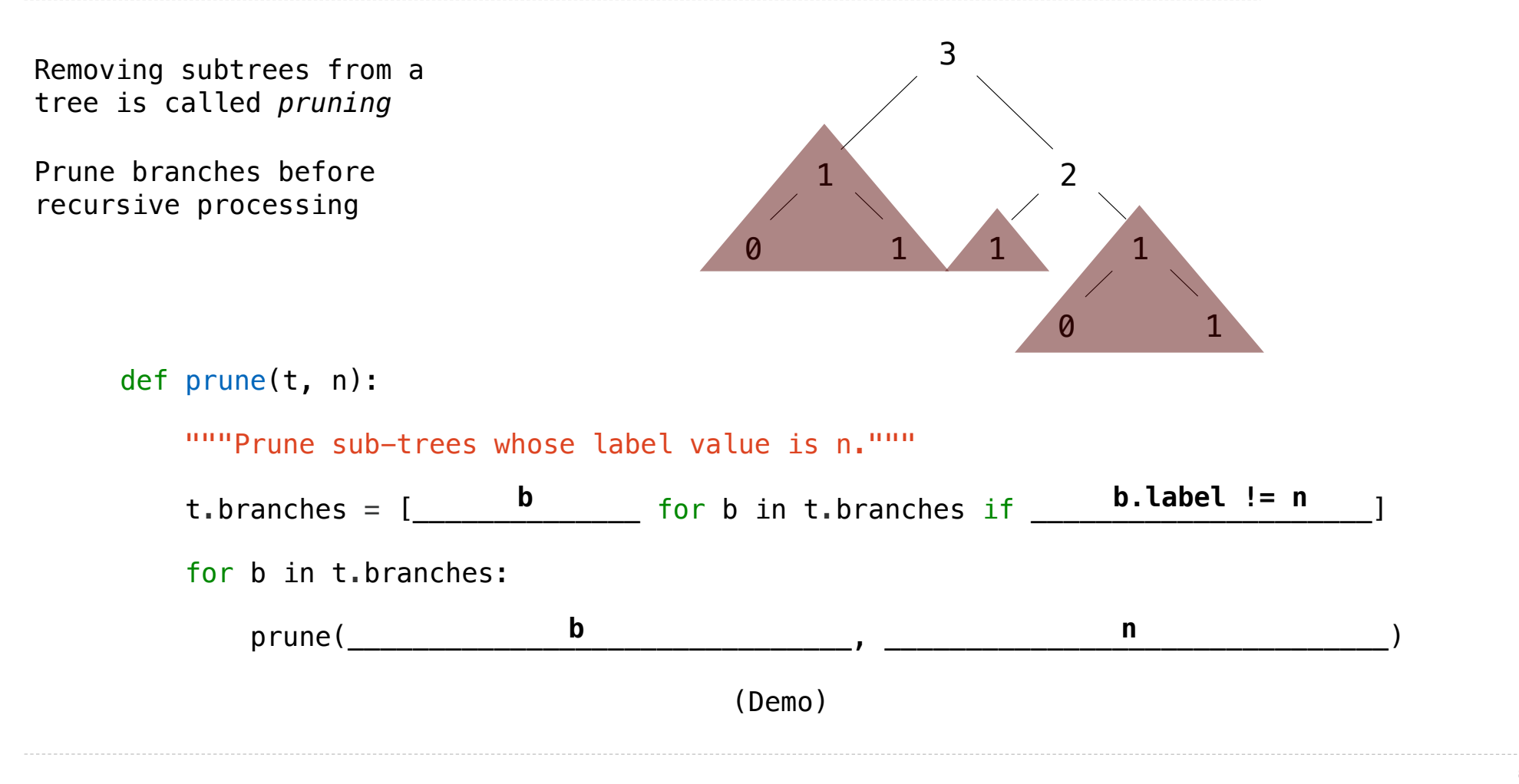

## Example: Pruning Trees

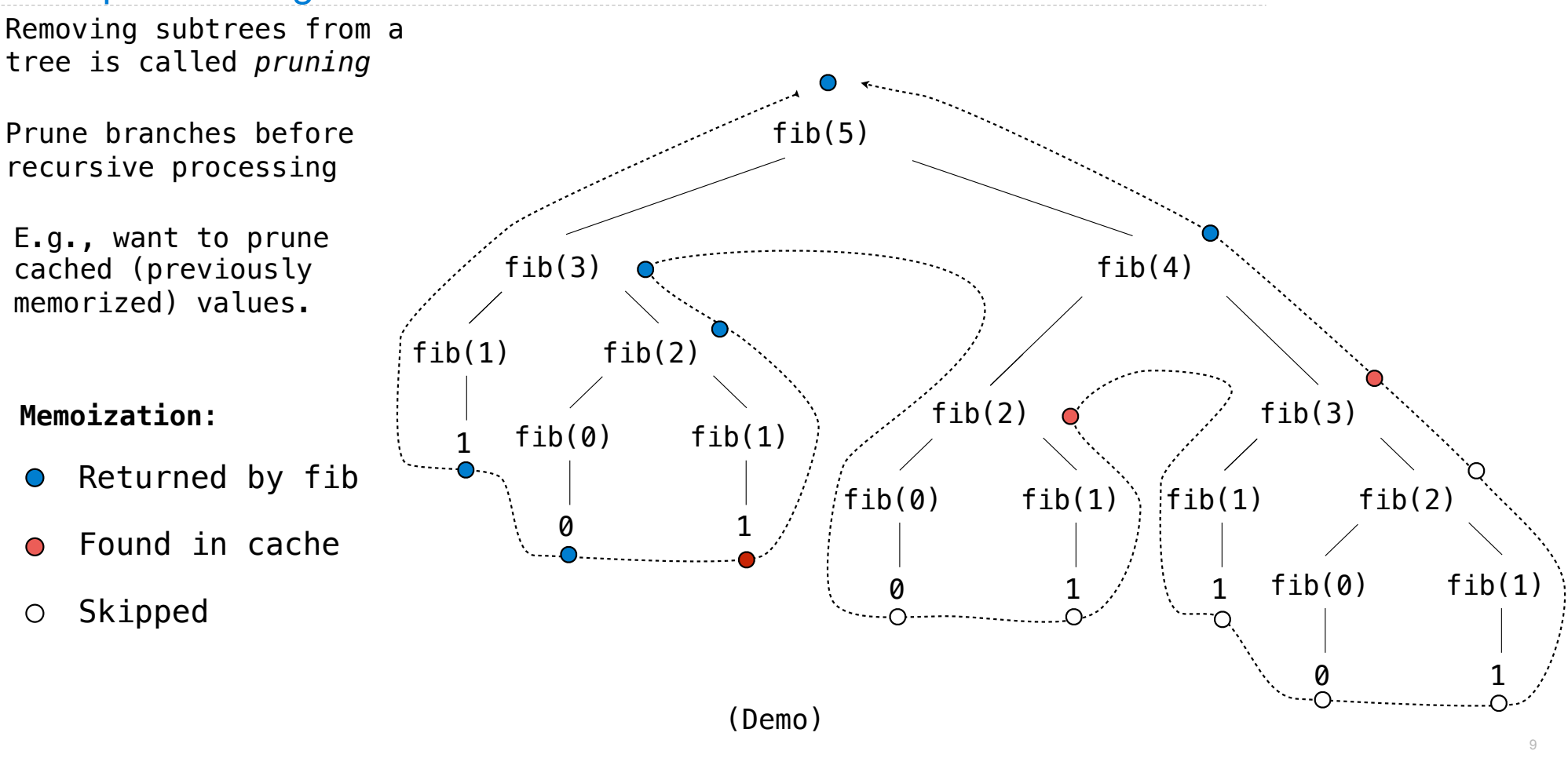

Hailstone Trees

### Hailstone Trees

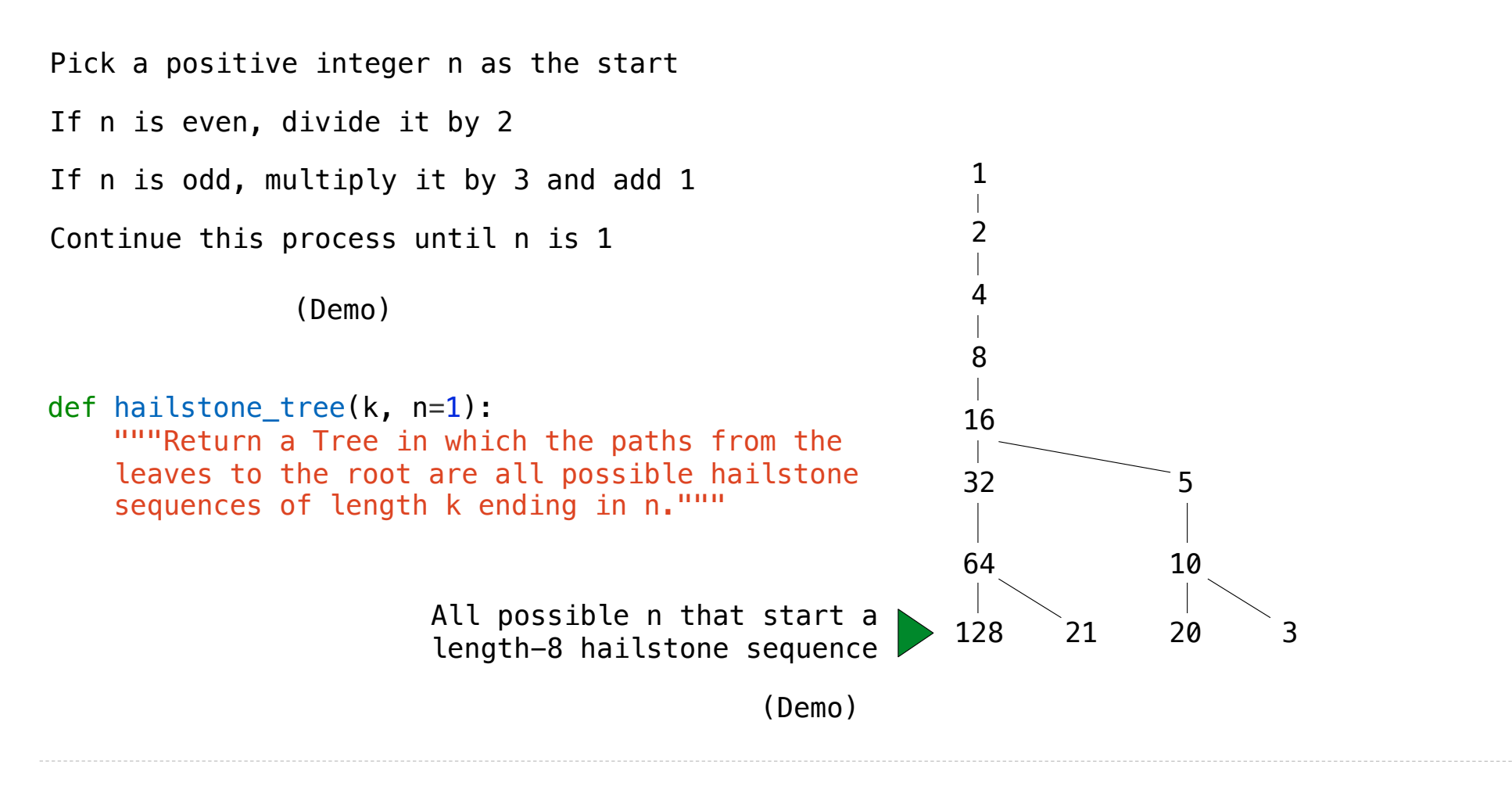